# LI FA NETWORKING

## LFN Developer & Testing Forum

# OLF NETWORKING

**LFN Developer & Testing Forum** 

# EMCO: Orchestration of Magma 5GC/LTE

**Rajendra P Mishra ([rpmishra@aarnanetworks.com\)](mailto:rpmishra@aarnanetworks.com) Yogendra Pal [\(yogendra@aarnanetworks.com](mailto:yogendra@aarnanetworks.com) ) 13th Jan 2022**

Aarna Networks, Inc

#### **Agenda**

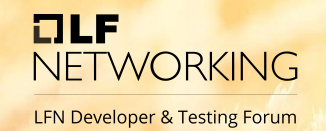

- Brief of MAGMA
- Brief on components (EMCO, CDS etc.)
- High level view of Setup
- Demo
	- Orchestration of Magma components
	- Automation
		- Register/Unregister Magma AGW using CDS (CBA)
- Q&A

#### **What is Magma?**

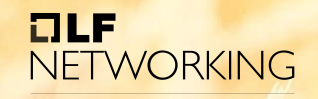

**LFN Developer & Testing Forum** 

**Introducing Magma** 

- **Hyper Scalable & Distributed Core**
- **Highly Available**
- Open Source with Permissive Licensing
- Cloud Native, CUPS, Containerized
- Vendor / Transport Agnostic
- Local Break-out for Internet Traffic
- MNO Core Integration
- Remote Configuration & Lifecycle Management using REST APIs
- "All access" Convergence
	- O LTE, Wi-Fi, P-LTE, 5G

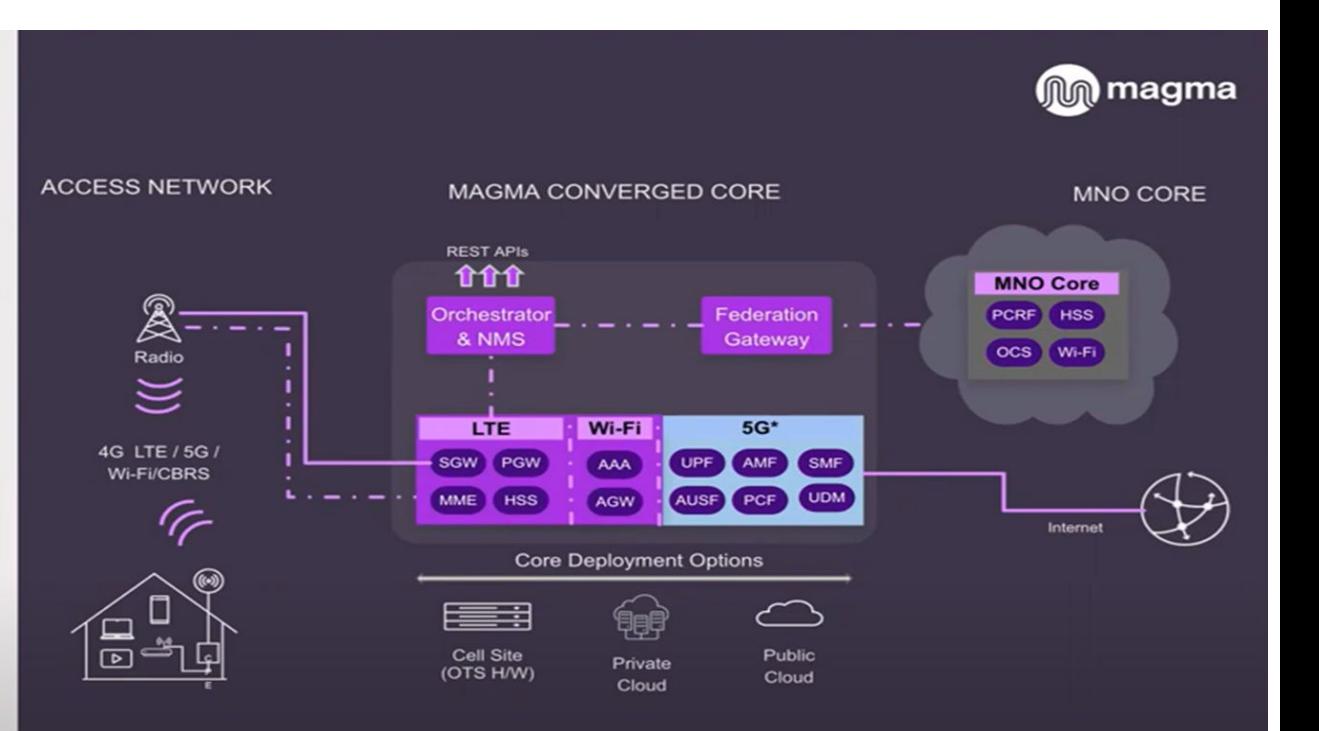

#### **Components Used**

#### **OLF NETWORKING**

**LFN Developer & Testing Forum** 

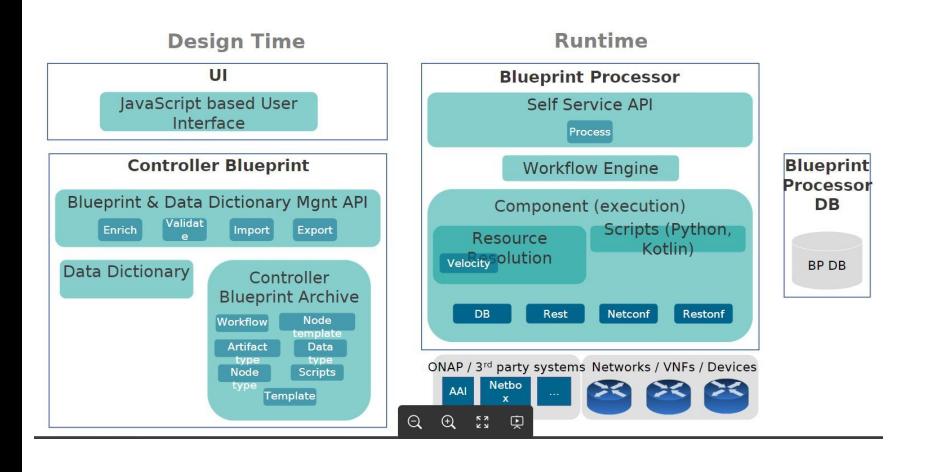

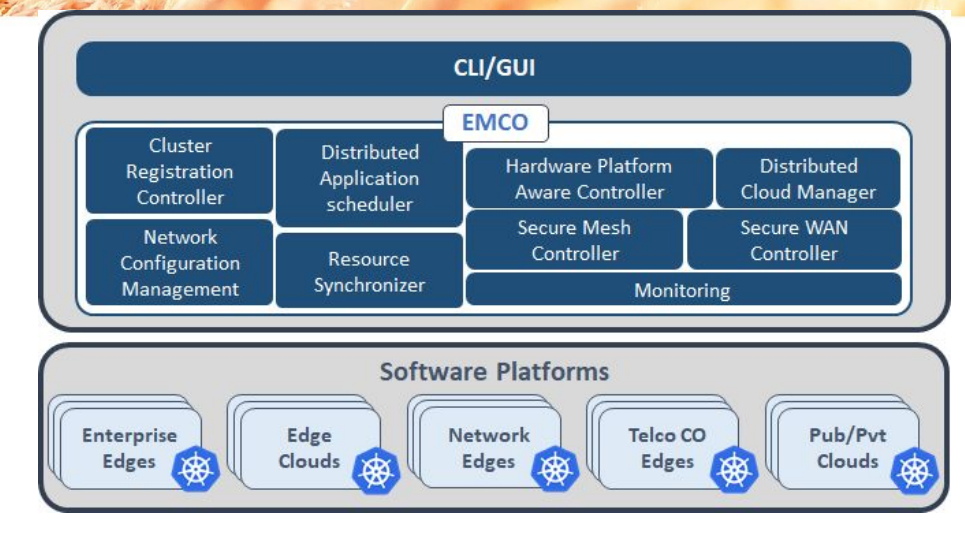

- **EMCO** used for orchestration
- EMCO GUI for the frontend of EMCO
- CDS for DAY *n* configuration

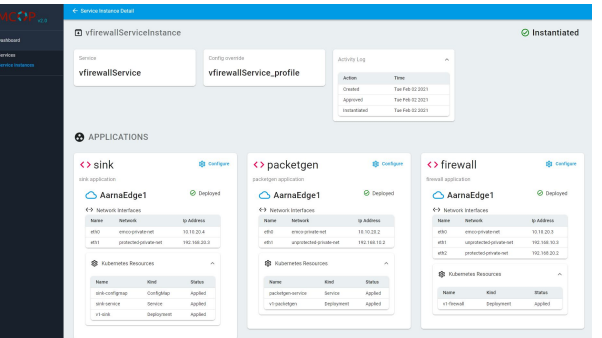

### **Deployment Setup on Two K8 Clusters**

#### $7LP$ **NETWORKING**

**LFN Developer & Testing Forum** 

VM1 (AMCOP) KUD VM2 Two K8 clusters 192.168.101.224 192.168.102.46 K8s Mgmt cluster to deploy EMCO, **Target KUD** K8s Mgmt Cluster Cluster CDS & Magma **Controller** API: AGW **Register/Unregister** CDS CBA Target KUD cluster keys AGW MagmaAutomation.cba ssh into AGW for Magma AGWssh into KUD cluster

## Magma AGW Registration / Configuration

0. Create a CBA and provision Magma Controller using AMCOP (EMCO UI) .

- 1. Provision AGW virtlet with required config and certs
- 2. Get HW ID and Challenge Key (USING CDS)
- 3. Trigger CBA
- Config assign
- 5. Config deploy
- 6. Merge of config template and parameters forming AGW registration instance
- 7. Configure Magma Controller using the Rest Interface
- 8. Access Gateway Check-in into Magma Controller and initiates bootstrap process.

Connection between Magma Controller and AGW establishes

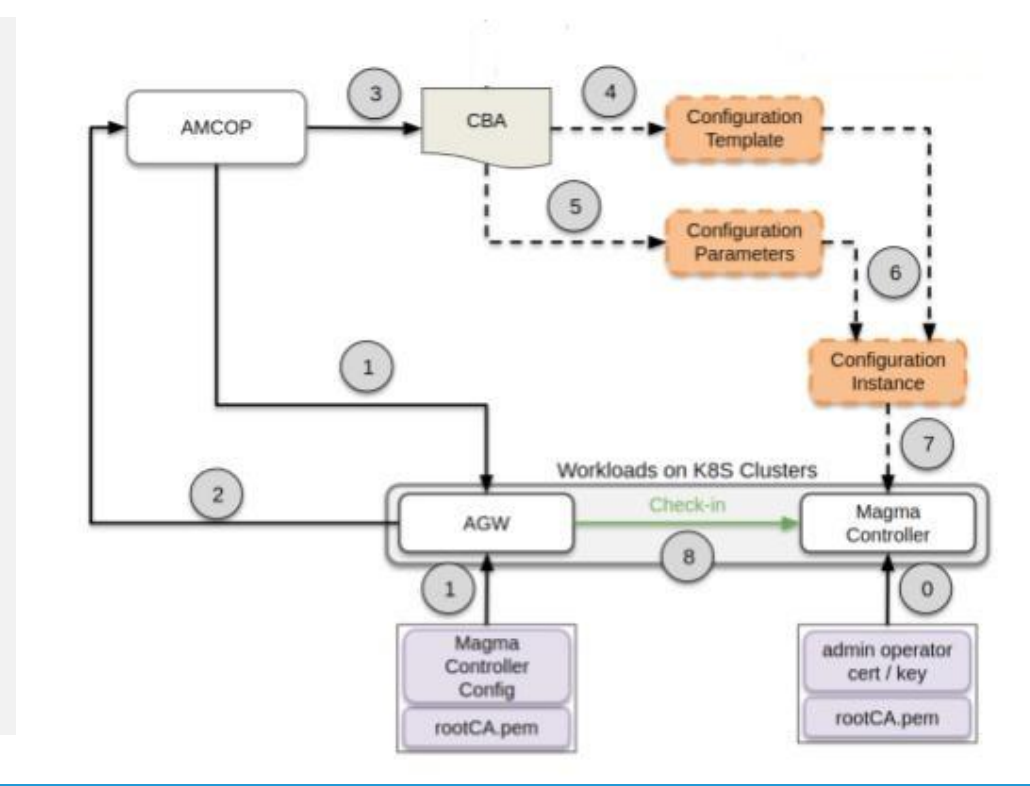

OLF

**NETWORKING LFN Developer & Testing Forum** 

- Orchestration of Magma components using EMCO UI
- Automation

**Demo**

• Register/Unregister Magma AGW using CDS (CBA)

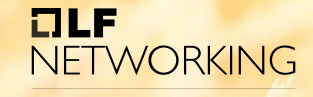

LFN Developer & Testing Forum

# Thank You !!

Q&A